#### **DAFTAR ISI**

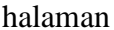

### <span id="page-0-0"></span>**HALAMAN JUDUL** PERNYATAAN DAN PERSETUJUAN UNGGAH TUGAS AKHIR PERSETUJUAN DOSEN PEMBIMBING TUGAS AKHIR PERSETUJUAN TIM PENGUJI TUGAS AKHIR  $ABSTRACT$  $1.1$  $12$ BATASAN MASALAH  $1.3$  $1.4.$ TUJUAN PENELITIAN MANFAAT PENELITIAN  $15<sup>1</sup>$  $1.6.$  $1.7$  $\mathbf{H} \mathbf{A} \mathbf{H} \mathbf{H} \mathbf{A} \mathbf{H} \mathbf{H} \mathbf{$

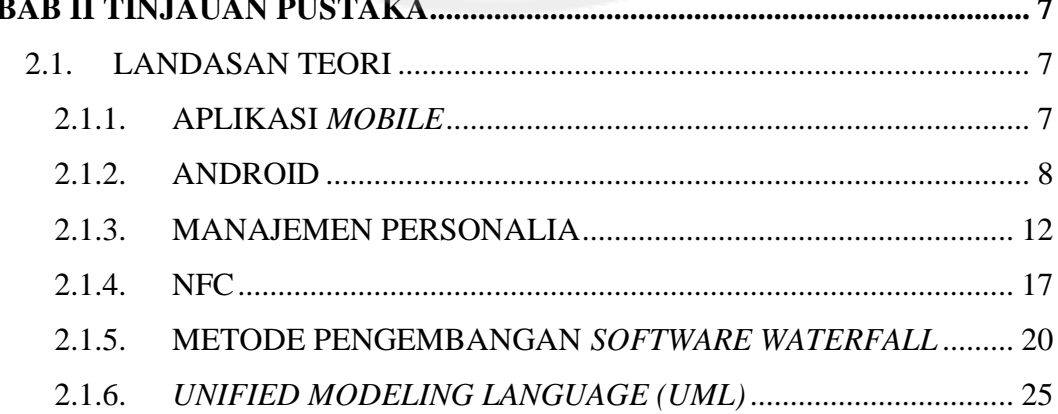

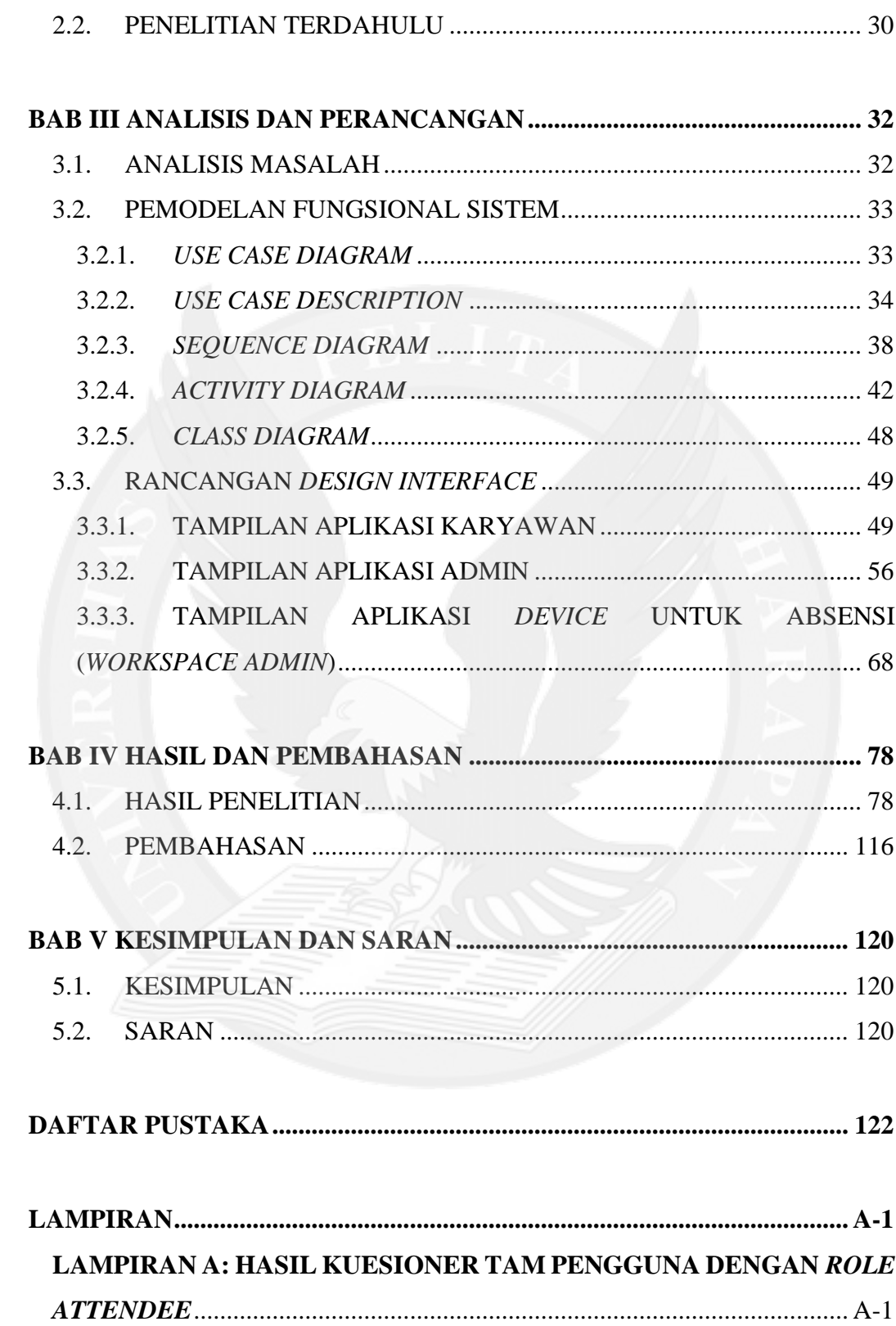

 $\overline{a}$ 

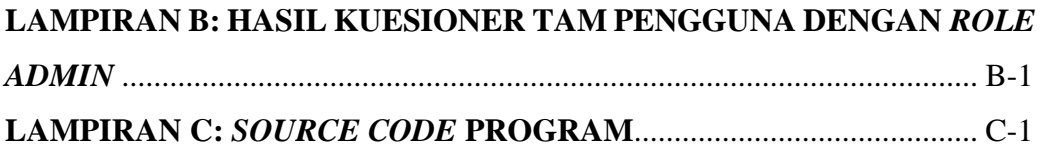

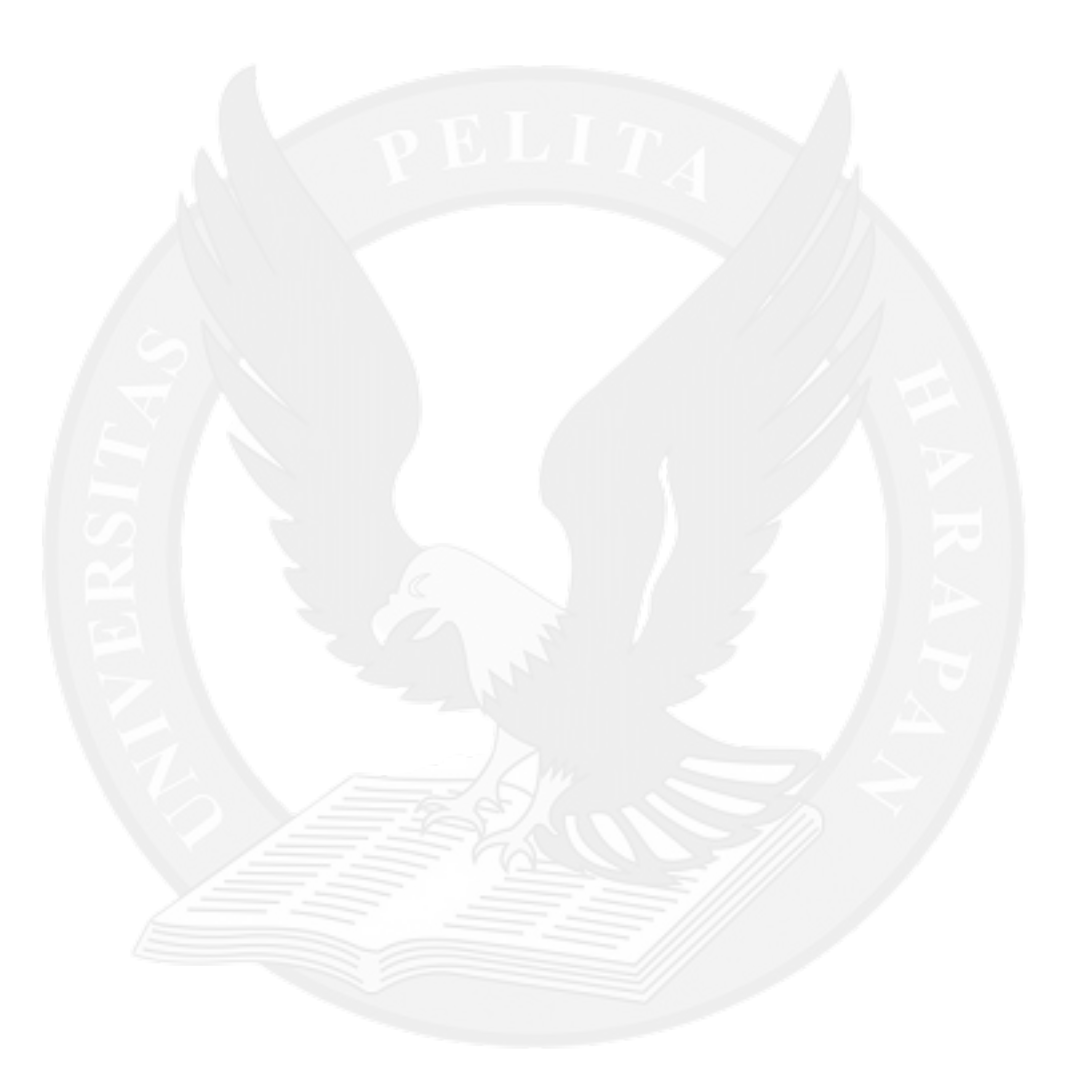

## **DAFTAR GAMBAR**

#### halaman

<span id="page-3-0"></span>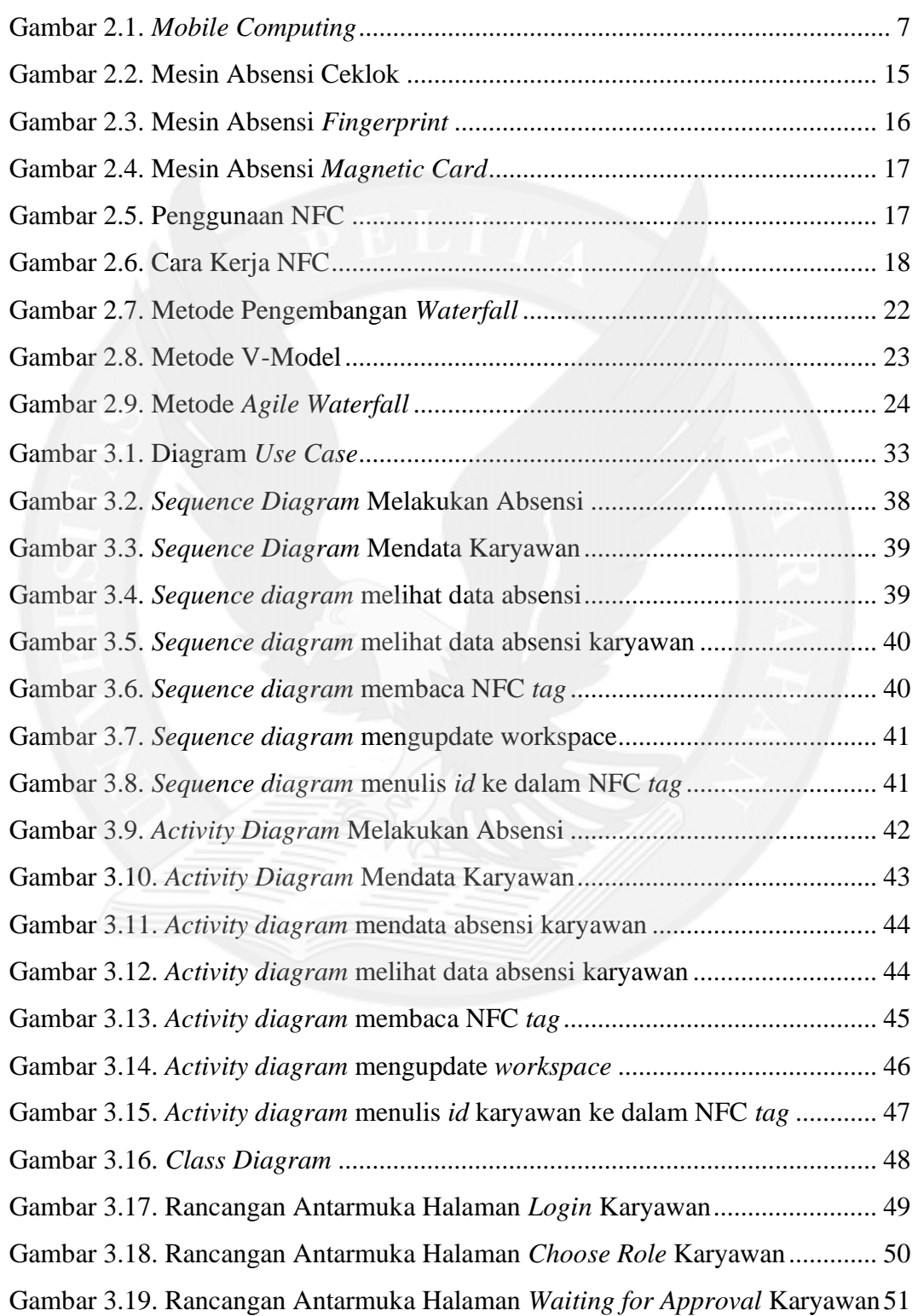

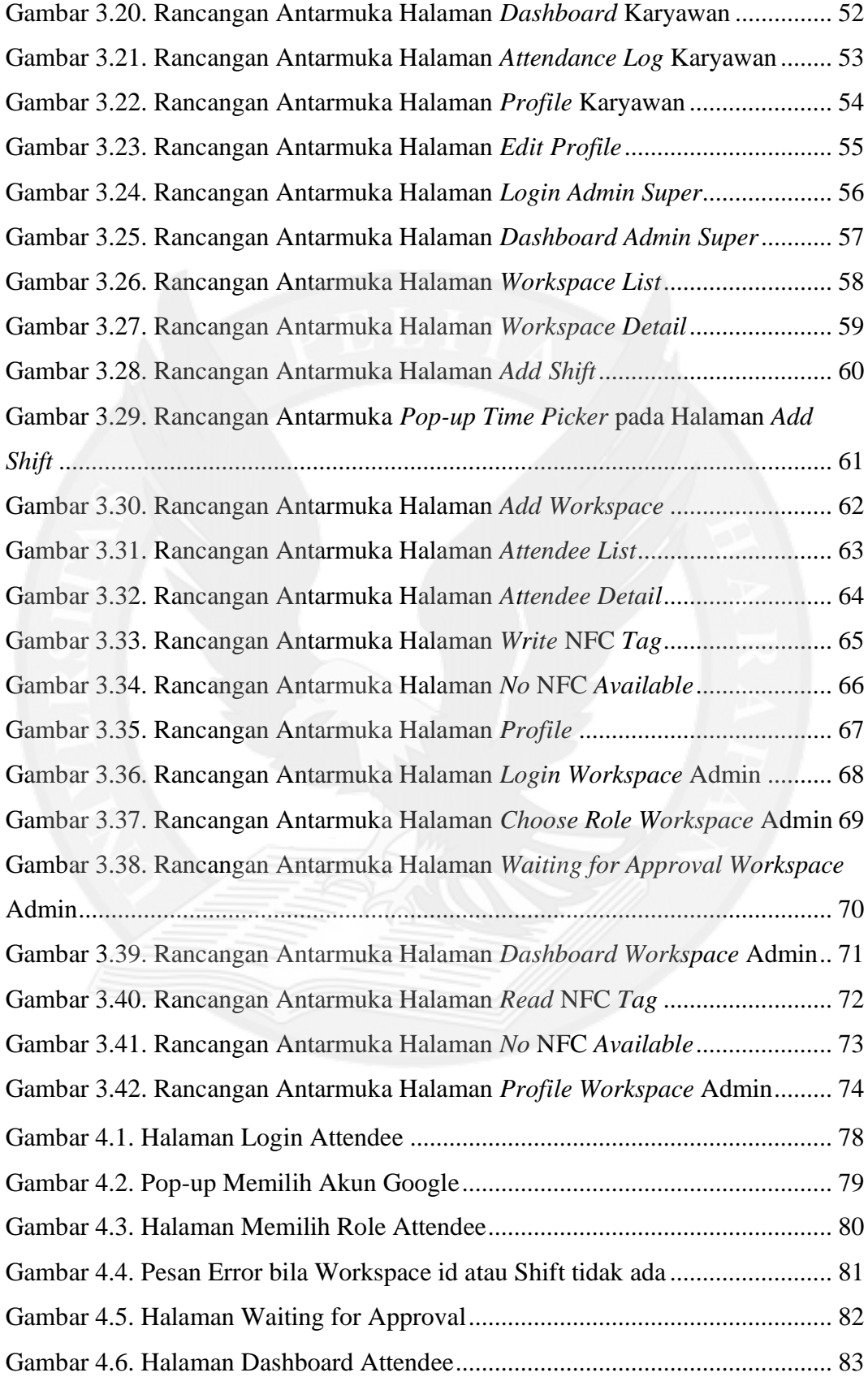

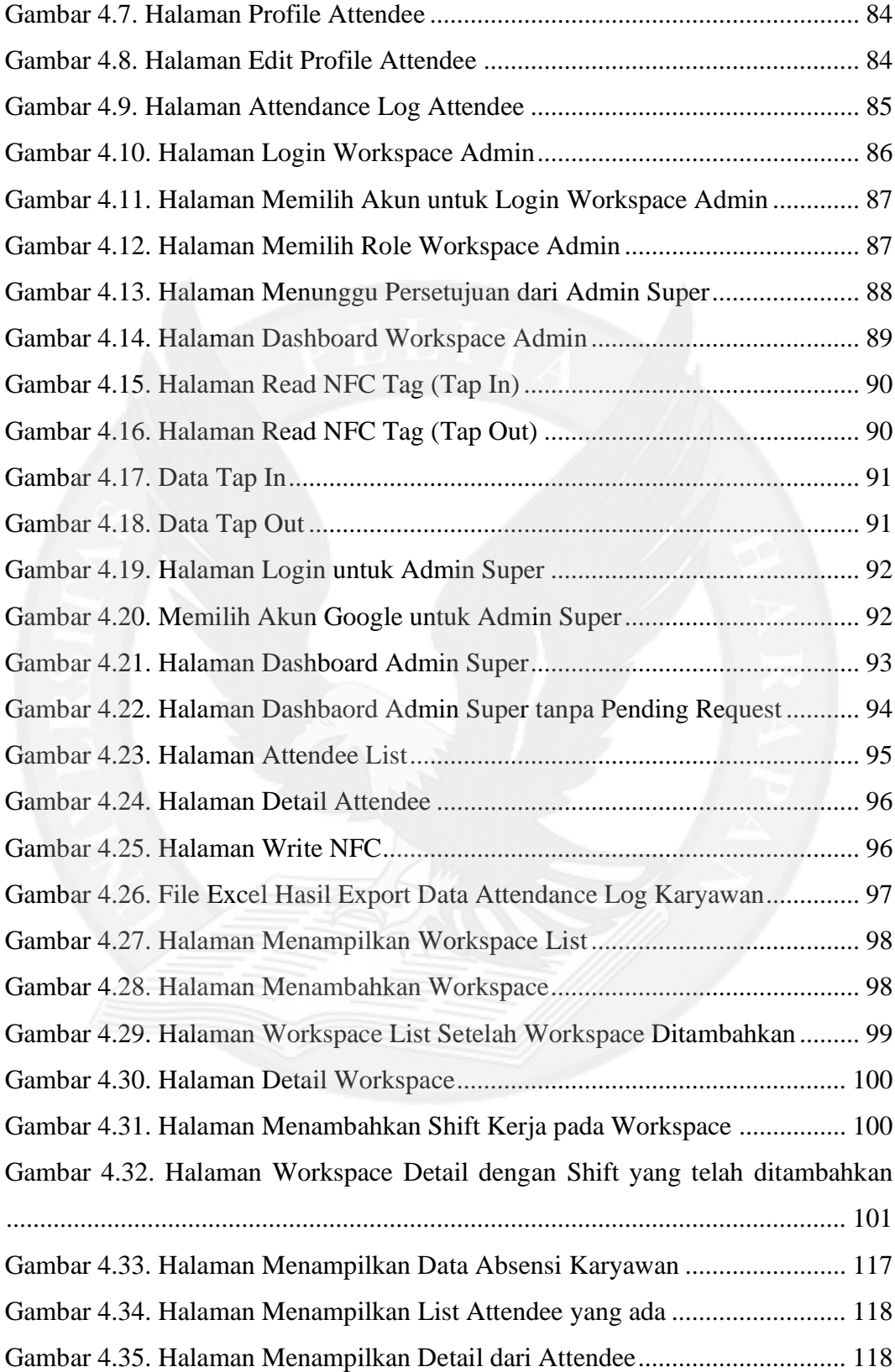

## **DAFTAR TABEL**

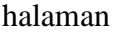

<span id="page-6-0"></span>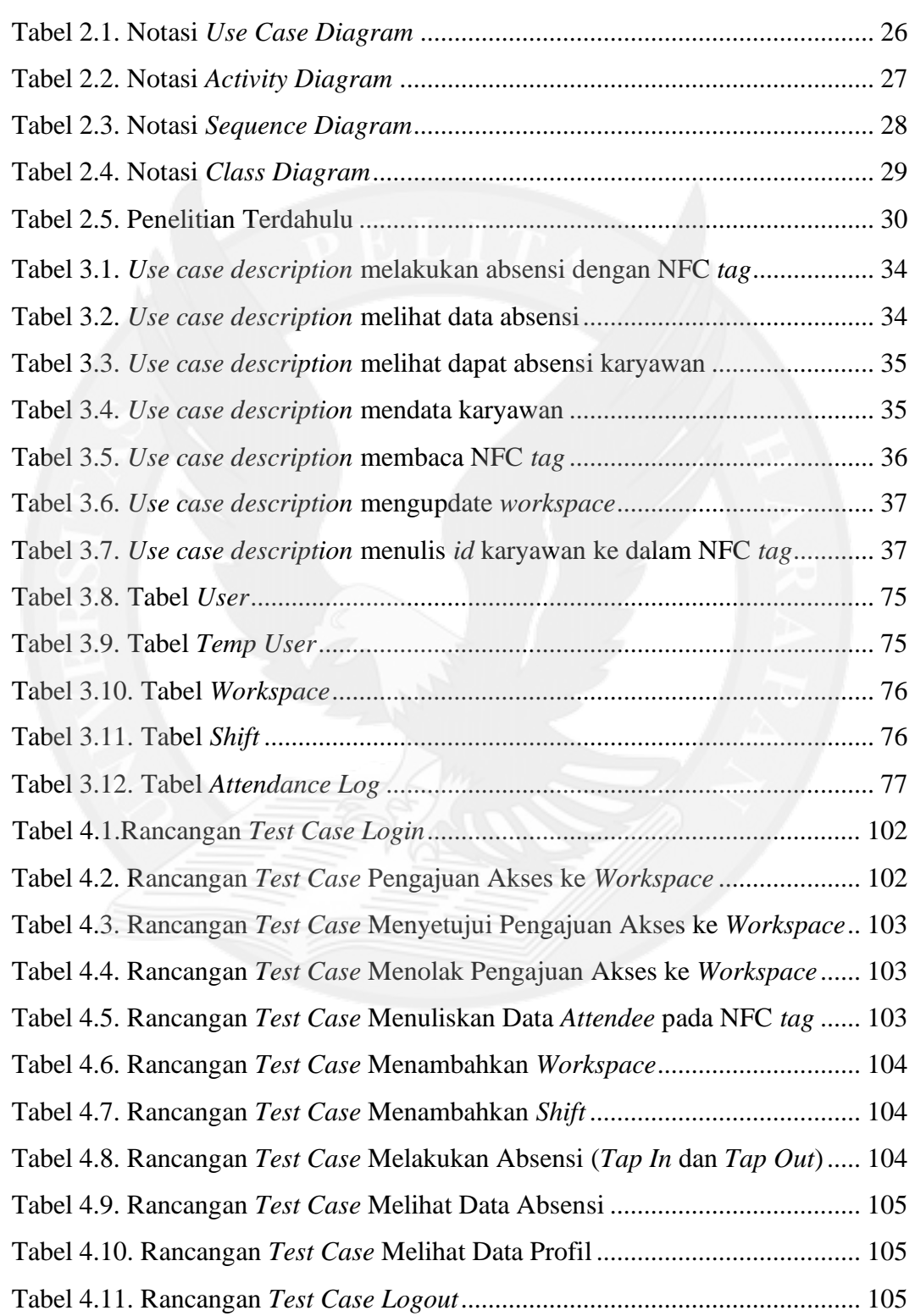

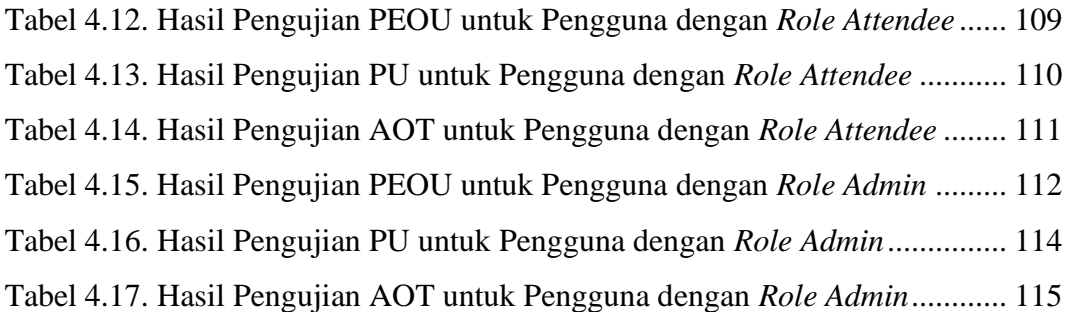

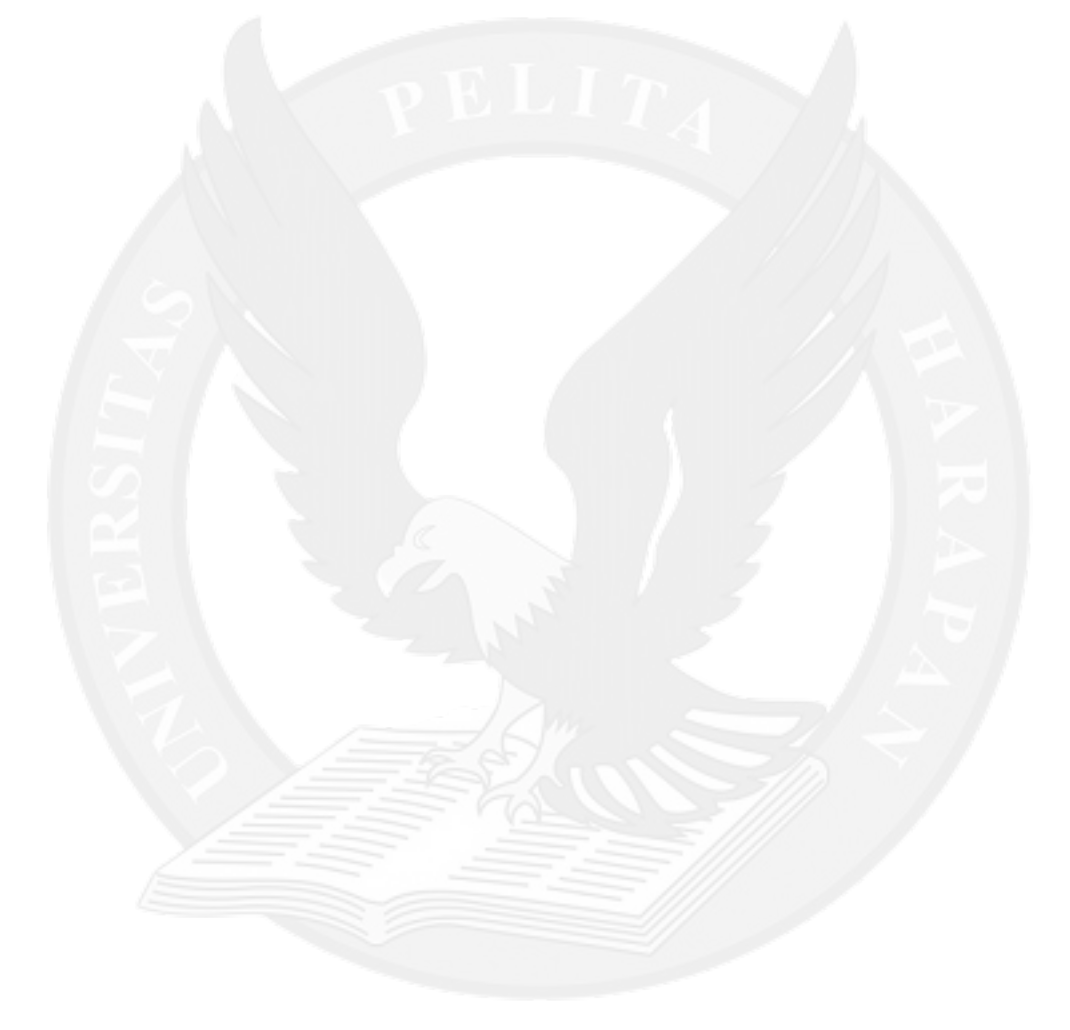

# **DAFTAR LAMPIRAN**

halaman

<span id="page-8-0"></span>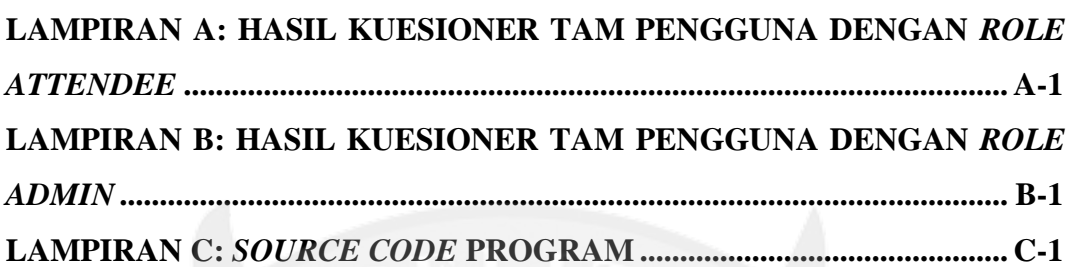

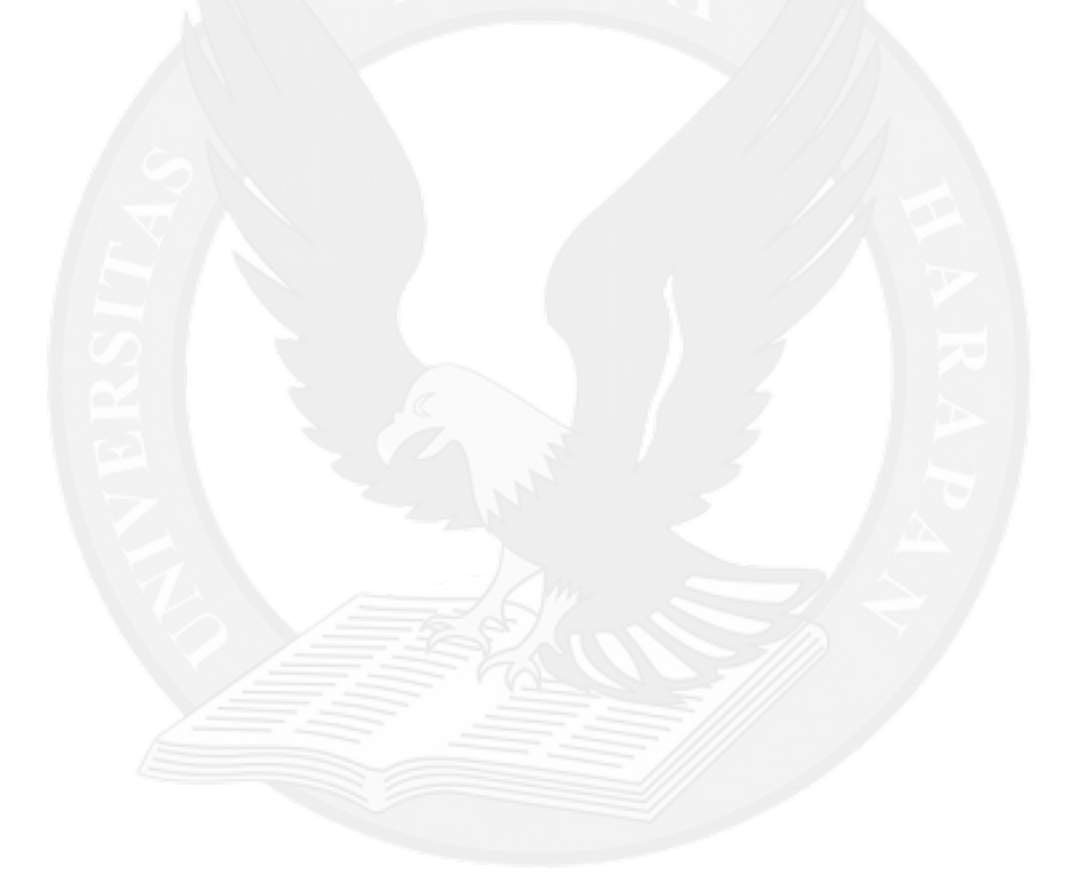